# **ĐẠI HỌC QUỐC GIA THÀNH PHỐ HỒ CHÍ MINH**

Đại học Công Nghệ Thông Tin

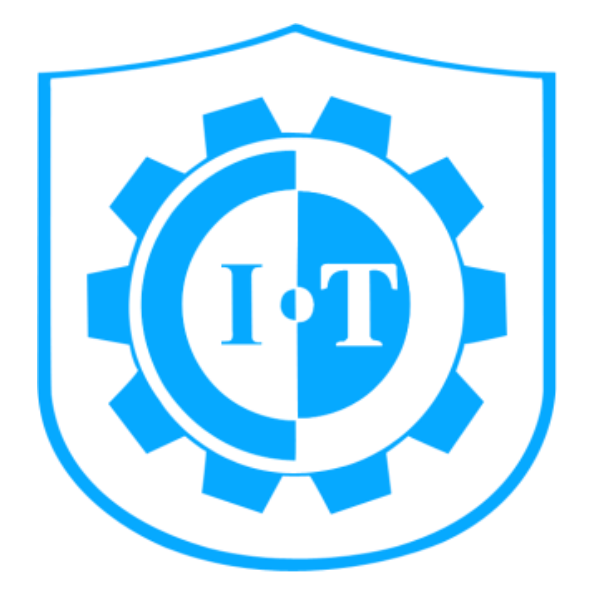

# **BÁO CÁO CUỐI KÌ**

# Môn lập trình trên Windows

**Đề tài:** Quản lý bóng đá

**Lớp:** WINP1.C25

**Giáo viên:** Phan Thị Nguyệt Minh

#### **Nhóm 51:**

- Nguyễn Văn Sinh 10520130
- Nguyễn Văn Thụ 10520079
- Nguyễn Tấn Hậu 10520026

### <span id="page-1-0"></span>LỜI MỞ ĐẦU

Trong giai đoạn bùng nổ công nghệ thông tin như hiện nay, công nghệ thông tin đã gắn bó sâu sắc với đời sống con người và xã hội. Nó góp phần không nhỏ trong việc thay đổi mọi diện mạo mới của cuộc sống, giúp con người hoàn thành công việc một cách tốt hơn, giảm chi phí và sức lao động trên mọi lĩnh vực của cuộc sống.

Áp dụng tin học vào cuộc sống giúp cho con người giảm thiểu đi những công việc thủ công mất nhiều thời gian, tiền bạc và cả nguồn nhân lực, từ đó nâng cao hiệu quả công việc và chất lượng sản phẩm hàng hóa được nâng lên.

Vì thế nhóm 51 đã tạo ra được một phần mềm để ứng dụng tin học vào trong thực tiễn, giúp cho việc quản lý cầu thủ trở nên dễ dàng hơn trong việc cập nhập, thêm mới, cũng như tìm kiếm, chương trình đó là "chương trình quản lý bóng đá".

Vì đây là lần đầu tiên nhóm làm một phần mềm tin học, nên việc sai sót là không thể tránh khỏi. Rất mong sự thông cảm của quý thầy cô!

*Xin trân trọng cảm ơn!*

# NHẬN XÉT CỦA GIÁO VIÊN

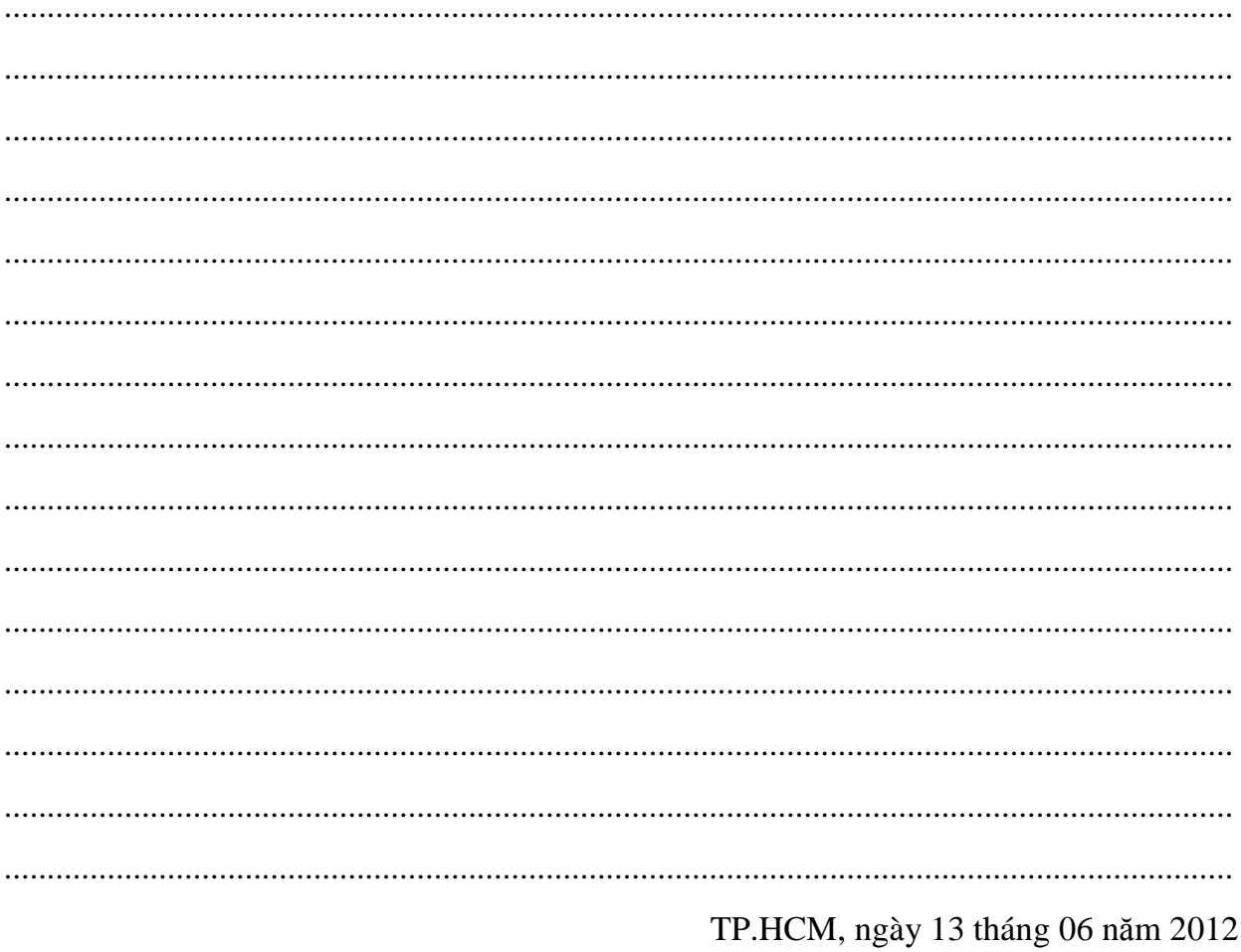

Giáo viên hướng dẫn

# Mục lục

<span id="page-3-0"></span>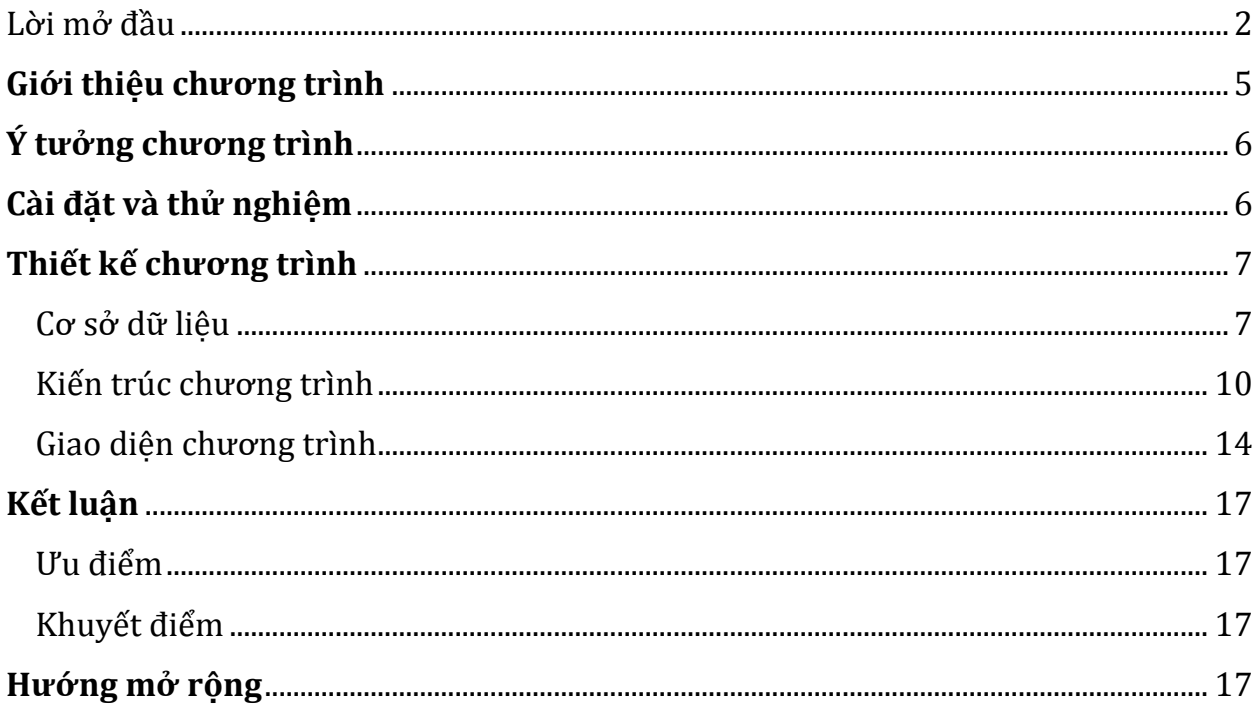

### **GIỚI THIỆU CHƯƠNG TRÌNH**

Ngày nay việc ứng dung tin học trong các lĩnh vực rất hữu ích, việc đó giúp cho công việc được nhanh chóng, tiết kiệm hơn và giúp cho người dùng được tiện lơi nhất.

Ứng dụng những tiện lợi trên trong việc quản lý con người, nói rõ hơn là quản lý đội bóng, nó sẽ giúp cho việc quản lý dễ dàng hơn bao giờ hết, không còn phải ghi chép thông tin cầu thủ, câu lạc bộ, trọng tài một cách thủ công hay khi chúng ta muốn tìm kiếm thông tin của một cầu thủ, câu lạc bộ, trọng tài sẽ không gặp khó khăn nữa.

Dựa trên những ý tưởng trên, nhóm 51 đã viết nên chương trình "Quản lý bóng đá" để giúp cho việc thao tác trên thông tin như: thêm, cập nhập, xóa, tìm kiếm sẽ trở nên đơn giản nhất chỉ sau một vài thao tác trên máy tính với thời gian ít nhất so với việc làm bằng thủ công.

Chương trình được thiết kế bằng Windows Form, DevExpress để tạo ra giao diện người dùng thân thiện dễ thao tác kết hợp với phần mềm quản trị cơ sở dữ liệu Microsoft SQL Server, và nhóm thiết kế theo mô hình 3 lớp để cho việc sửa chữa, bảo trì được trực quan hơn và tiện lợi hơn so với mô hình 1 lớp truyền thống.

# <span id="page-5-0"></span>**Ý TƯỞNG CHƯƠNG TRÌNH**

- Người quản lý, khách đề có 1 tài khoản riêng để đăng nhập vào chương trình và tài khoản của người quản lý tương ứng với tài khoản admin, có quyền hạn cao nhất.
- Mỗi tài khoản sẽ được cấp một số quyền nhất định như chỉ xem thông tin, được thêm thông tin và cao nhất là admin được toàn quyền xử lý....
- Người quản lý là người có toàn quyền, có khả năng chỉnh sửa toàn bộ thông tin của khách, có thể sao lưu (back up) và phục hồi (restore) cơ sở dữ liệu khi có sự cố xảy ra.
- Phần công cụ "tra cứu", "hiển thị": đây là phần công cụ mà mọi tài khoản đều có thể sử dụng, có tác dụng như nhau đối với mọi tài khoản, mỗi tài khoản đều có thể sử dụng được bộ cung cụ này.
- Cơ sở dữ liệu là phần trung tâm và quan trọng nhất, người quản lý thao tác như thêm, xóa, cập nhập đều làm việc xung quanh trên kho dữ liệu đó.

# <span id="page-5-1"></span>**CÀI ĐẶT VÀ THỬ NGHIỆM**

(*Yêu cầucấu hình máy tính tối thiểu khi sử dụng phần mềm)*

- o CPU Celron 2.4 GHz, RAM 512MB hoặc cao hơn.
- o Microsoft XP/2000/2003/Vista/Win 7.
- o .NET Framework 3.5/4.0
- o Microsoft SQL Server 2005/2008/2010.
- o Microsoft Visual C# 2008/2010.

# <span id="page-6-0"></span>**THIẾT KẾ CHƯƠNG TRÌNH**

### <span id="page-6-1"></span>**CƠ SỞ DỮ LIỆU**

- 1. Phát hiện các thực thể:
	- a. Thực thể BHL:
		- Thực thể này mô tả về ban huấn luyện của các câu lạc bộ tham gia giải đấu: HLV chính, trợ lí HLV,…
		- Các thuộc tính:STT, MSHL, MSCLB,TENHL, NGAYSINH, GIOITINH, VITRI,QUOCTICH,GHICHU.
	- b. Thực thể CAUTHU:
		- Thực thể này mô tả về tất cả các cầu thủ của các câu lạc bộ tham gia của giải đấu.
		- Các thuộc tính: STT, MSCAUTHU, TENCAUTHU, MSCLB, VITRI, SOAO, NGAYSINH, GIOITINH, QUOCTICH, CHIEUCAO, CANNANG, GHICHU.
	- c. Thực thể CLB:
		- Thực thể này mô tả các câu lạc bộ đã được đăng kí thi đấu ở giải này.
		- Các thuộc tính: STT, MSCLB, TENCLB, TRUSO, DT, MSSVD, NHATAITRO, NAMTHANHLAP, MAUAO, WEBSITE, DIACHI, TENHLV, GHICHU.
	- d. Thực thể DIEUKHIEN:
		- Thực thể này mô tả về các trọng tài điều khiển các trận đấu đã diễn ra.
		- Các thuộc tính: STT, **MSDIEUKHIEN, MSTRANDAU**, MSTRONGTAI, VAITRO, GHICHU.
	- e. Thực thể DSGHIBAN:
		- Thực thể này tổng hợp số bàn thắng của các cầu thủ, dùng để tìm ra vua phá lưới của giải đấu.
		- Các thuộc tính: STT, MSCAUTHU, SOBANTHANG, GHICHU.
	- f. Thực thể DSTHEPHAT:
		- Thực thể này tổng hợp số thẻ phạt của các cầu thủ qua các vòng đấu.
		- Các thuộc tính: STT, MSCAUTHU, THEVANG, THEDO, GHICHU.
	- g. Thực thể LICHTHIDAU:
		- Thực thể này dung để lập lịch thi đấu của giải đấu.
- Các thuộc tính: STT, MSTRANDAU, VONGDAU, NGAYDAU, GIODAU, MSSVD, MSCHU, MSKHACH, GHICHU.
- h. Thực thể SVD:
	- Thực thể này mô tả thông tin về các sân vân đông của các câu lạc bố tham gia giải đấu.
	- Các thuộc tính: STT, MSSVD, TENSVD, NAMXD, SUCCHUA, GHICHU.
- i. Thực thể TRANDAU:
	- Thực thể này mô tả các trận đấu đã được thi đấu và có kết quả.
	- Các thuộc tính: STT, MSTRANDAU, BTHANGCHU, BTHANGKHACH, GHICHU.
- j. Thực thể TRDBANTHANG:
	- Thực thể này mô tả các bàn thắng của những trận đấu đã diễn ra, ở những thời điểm diễn ra trận đấu, thực thể này dùng để cập nhật cho thực thể DSGHIBAN.
	- Các thuộc tính: STT, MSBANTHANG, MSTRANDAU, MSCAUTHU, THOIDIEM, LOAIHINH, GHICHU.
- k. Thực thể TRDCHITIET:
	- Thực thể này mô tả các cầu thủ đã ra sân và rời sân trong các trận đấu đã thi đấu.
	- Các thuộc tính: STT, MSCHITIET, MSTRANDAU, MSCAUTHU, VAITRO, THOIDIEM, GHICHU.
- l. Thực thể TRDPHAT:
	- Thực thể này mô tả các cầu thủ vi phạm lỗi trong các trận đã thi đấu, dùng để cập nhật cho thực thể DSTHEPHAT.
	- Các thuộc tính: STT, MSPHAT, MSTRANDAU, MSCAUTHU, THOIDIEM, HINHTHUC, XULI, GHICHU.
- m. Thực thể TRONGTAI:
	- Thực thể này mô tả các trọng tài tham gia điều khiển ở giải đấu này.
	- Các thuộc tính: STT, MSTRONGTAI, TENTRONGTAI, NGAYSINH, GIOITINH, QUOCTICH, GHICHU.
- n. Thực thể XEPHANG:
	- $\bullet$  Thực thể này mô tả bảng xếp hạng của các đôi tham gia giải đấu ở mỗi thời điểm.
	- Các thuộc tính: SOTRAN, MSCLB, THANG, HOA, THUA, BANTHANG, BANTHUA, HIEUSO, DIEMSO, GHICHU.

#### 2. Diễn giải mô hình:

 Một giải đấu cần được tổ chức với đầy đủ các yếu tố khác nhau gồm ban huấn luyện, câu lạc bộ, cầu thủ, sân vận động, trọng tài, lịch thi đấu, …Các yếu tố được thể hiện dưới dạng các thực thể, trong thực thể có khóa ngoại, khóa chính, các trường dữ liệu thích hợp,…

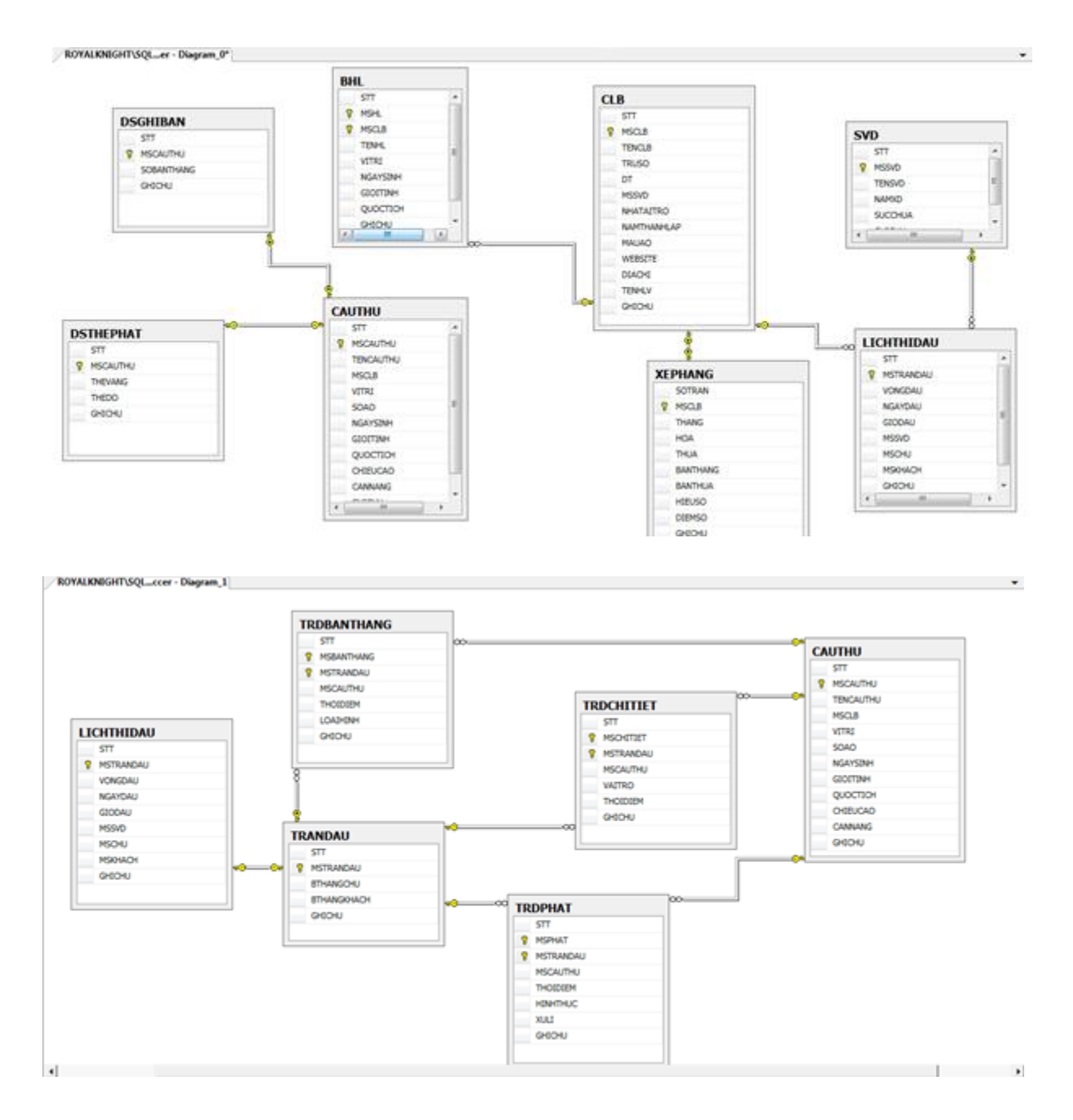

 Một giải đấu có nhiều câu lạc bộ tham gia, một câu lạc bộ gồm các thông tin là: mã số câu lạc bộ(MSCLB), tên câu lạc bộ(TENCLB), năm thành

lập(NAMTHANHLAP), … mỗi câu lạc bộ có 1 ban huấn luyện gồm nhiều HLV (HLV trưởng, Trợ lý HLV, HLV thể lực,…). Huấn luyện viên bao gồm các thuộc tính: mãsố huấn luyện viên, tên huấn luyện viên, ngày sinh, chức vụ. Và một huấn luyện viên có thể dẫn dắt nhiều câu lạc bộ trong các khỏang thời gian cụ thể, một câu lạc bộ sẽ có 1 ban huấn luyện gồm nhiều huấn luyện viên.

- Câu lạc bộ có nhiều cầu thủ khác nhau (Cầu thủ có các thuộc tính: số áo, tên cầu thủ, ngày sinh, vị trí), một cầu thủ có thể tham gia vào một hay nhiều câu lạc bộ khác nhau trong các khoảng thời gian cụ thể, mỗi câu lạc bộ chỉ được đăng kí tối đa 30 cầu thủ và phải đảm bảo đủ số cầu thủ để tham gia các trận đấu trong giải (11 câu thủ).
- Mỗi câu lạc bộ có thể tham gia một hay nhiều cặp đấu khác nhau trong một mùa giải (thuộc tính trận đấu: mã số trận đấu, thời gian, địa điểm, tỷ số), mỗi trận đấu có 2 câu lạc bộ đấu với nhau.

### <span id="page-9-0"></span>**KIẾN TRÚC CHƯƠNG TRÌNH**

Gồm có 5 thư mục lớn chứa các lớp: BUS, DTO, DAO, GUI, BAOCAO (Xuất ra file báo cáo giải đấu dùng để lưu trữ) và thư mục nhỏ SQL chứa câu kết nối cơ sở dữ liệu.

Thư mục BUS: (Lớp trung gian làm nhiệm vụ xử lý số liệu, tính toán)

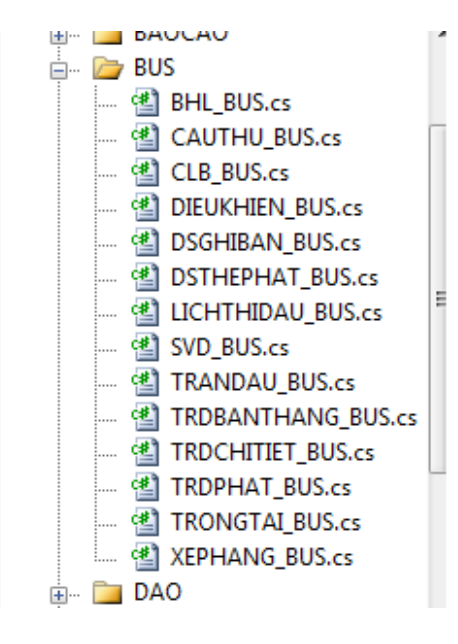

Thư mục DAO: (Lớp truy cập cơ sở dữ liệu)

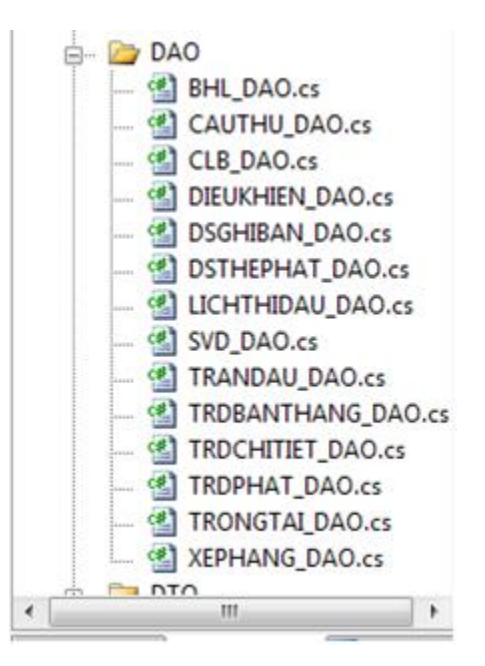

Thư mục DTO: (Lớp mô tả các thực thể)

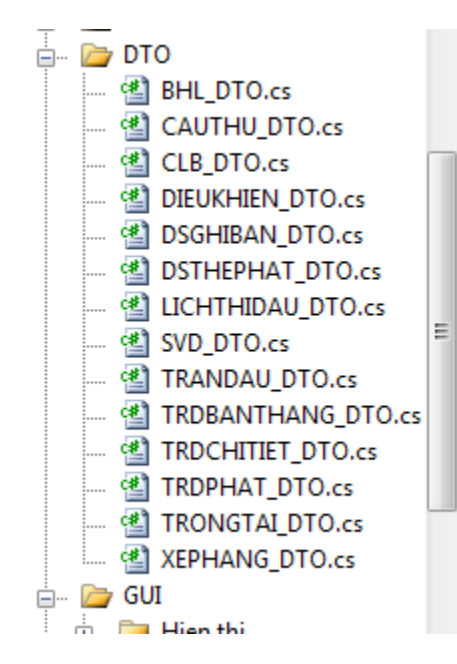

Một số source code trong DTO

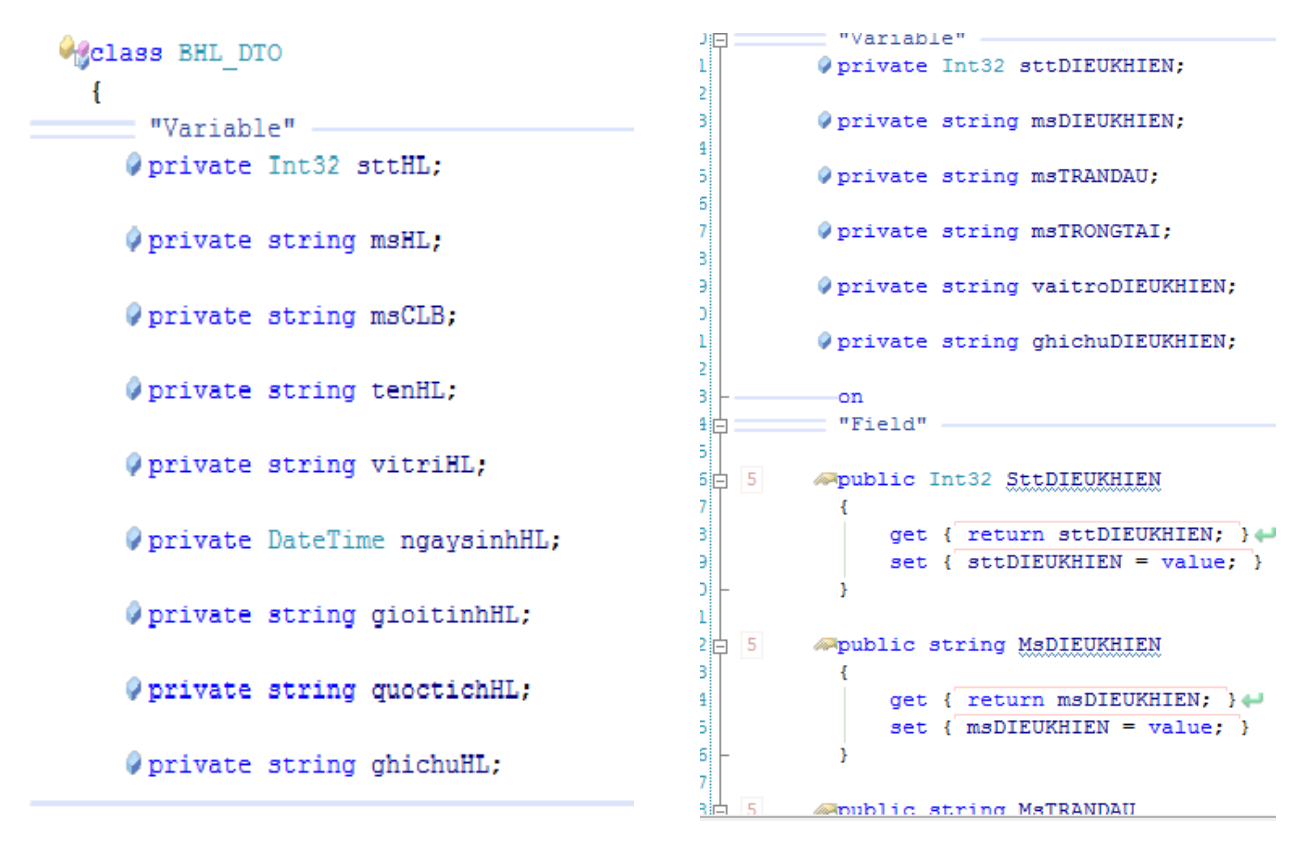

#### Giao diện đăng nhập:

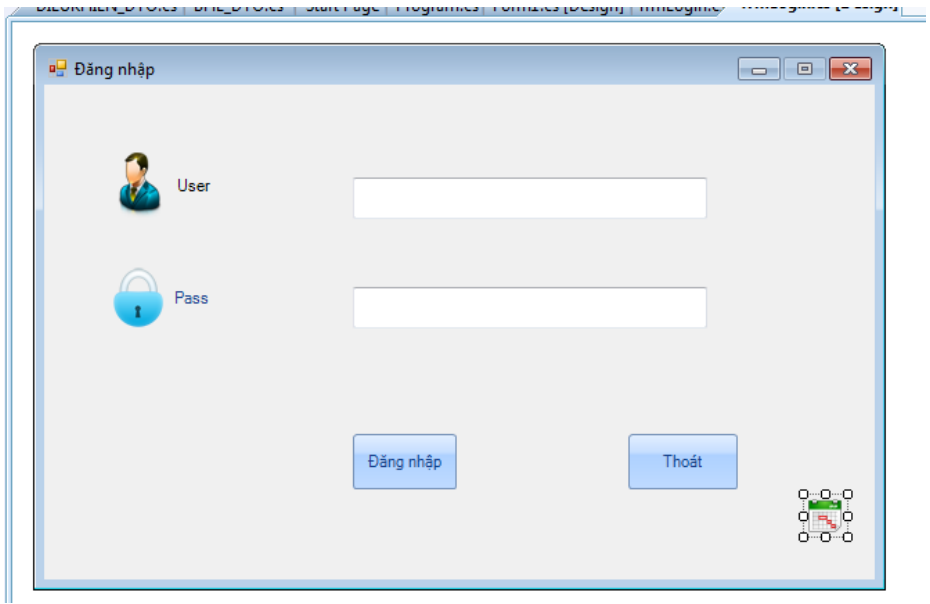

#### Thư mục BAOCAO:

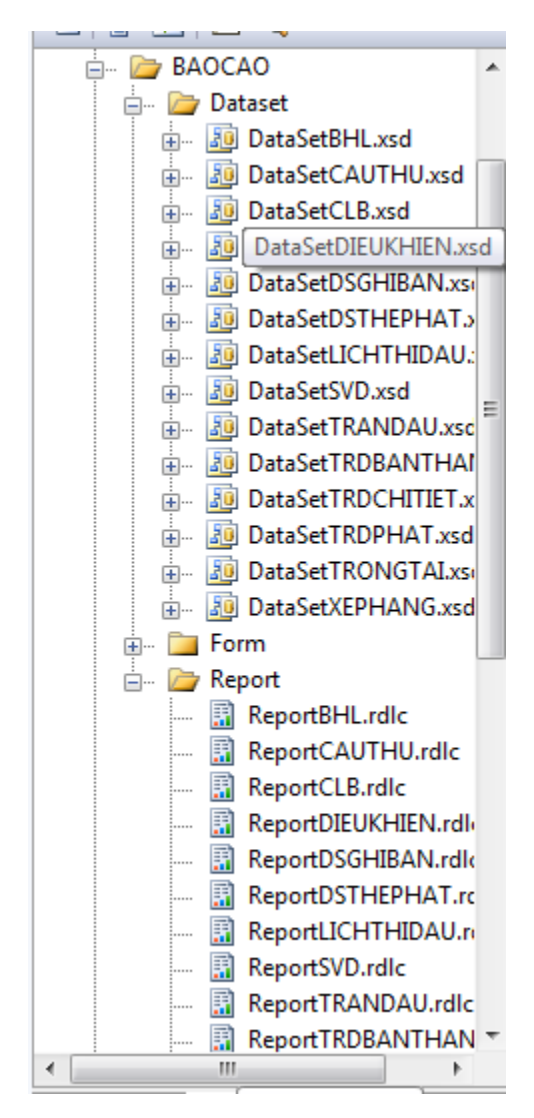

## <span id="page-13-0"></span>**GIAO DIỆN CHƯƠNG TRÌNH**

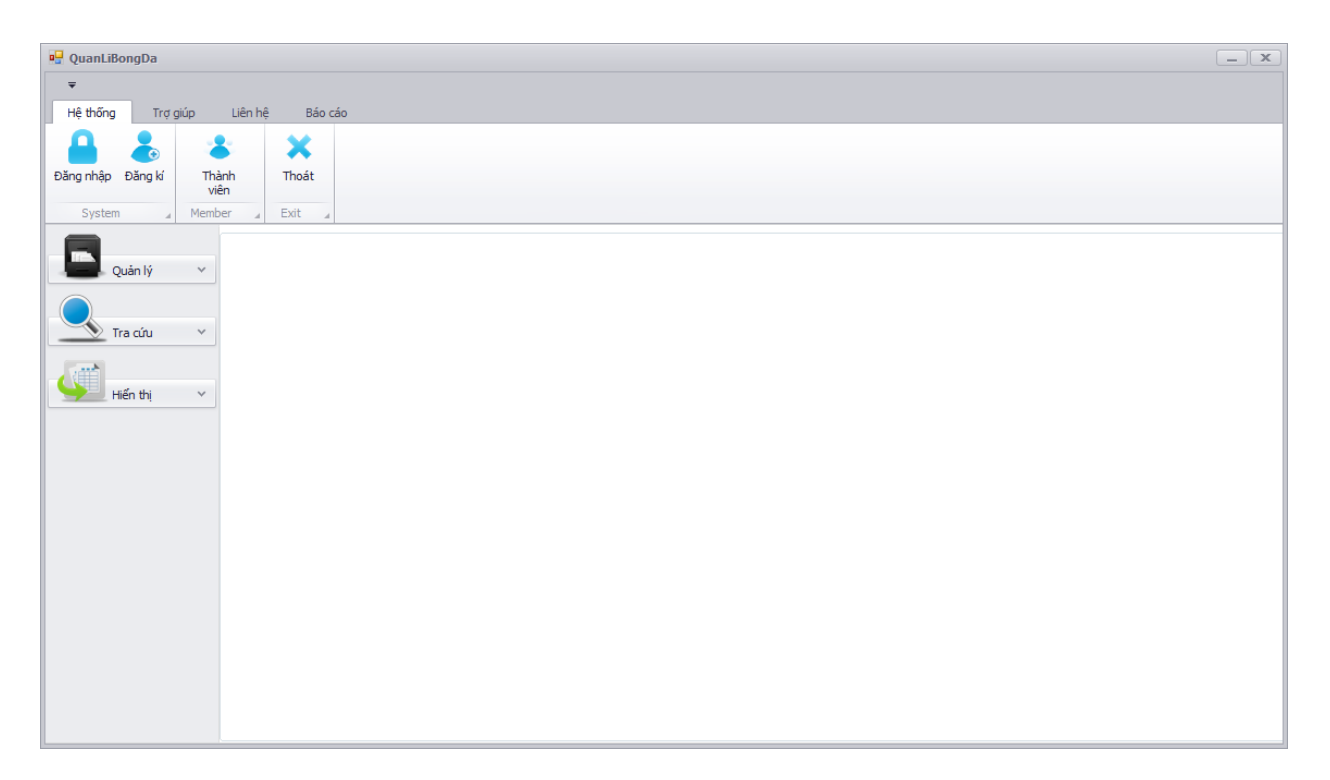

Hình 1. Giao diện chính

**Giao diện chính chứa 4 tab, là: "Hệ thống", "Trợ giúp", "Liên hệ", "Báo cáo".**

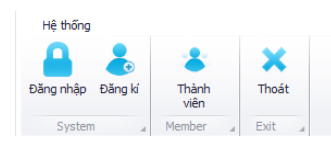

#### Hình 2. Tag "Hệ thống"

Đăng nhập: Dùng cho để đăng nhập vào hệ thống, chia ra làm 2 loại tài khoản chính (dùng cho người quản trị có thể dùng tất cả các chức năng trong chương trình) và tài khoản phụ (tài khoản này bị giới hạn chức năng).

Đăng kí: Tạo mới một tài khoản.

Thành viên **(Mở rộng)**: dùng để truy cập vào trang cá nhân của thành viên bao gồm một số thông tin (họ tên, ngày sinh, điện thoại, …).

Thoát: Kết thúc và tắt chương trình.

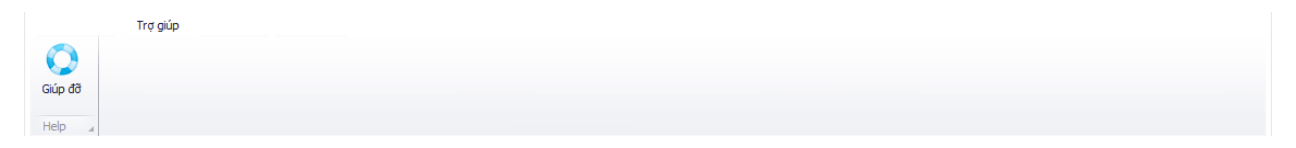

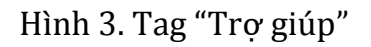

Giúp đỡ: Khi click vào đây sẽ hiện ra file "help.chm", nội dung trong file này chỉ dẫn các bước trong việc sử dụng tool "Quản lý", "Tra cứu" và "Hiển thị".

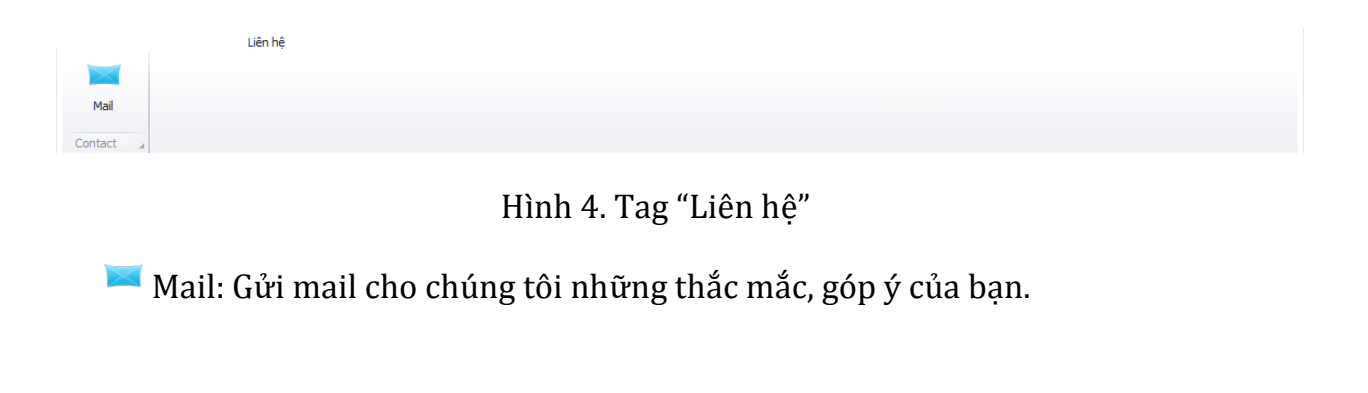

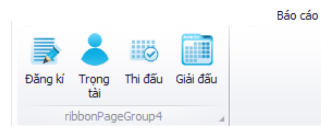

Hình 5. Tag "Báo cáo"

- Đăng kí: Xuất nội dung trong mục "Đăng kí" ra file
- Trọng tài: Xuất nội dung trong mục "Trọng tài" ra file
- Thi đấu:Xuất nội dung trong mục "Thi đấu" ra file
- Giải đấu: Xuất nội dung trong mục "Giải đấu" ra file

**Phần công cụ chính: "Quản lý", "Tra cứu" và "Hiển thị".**

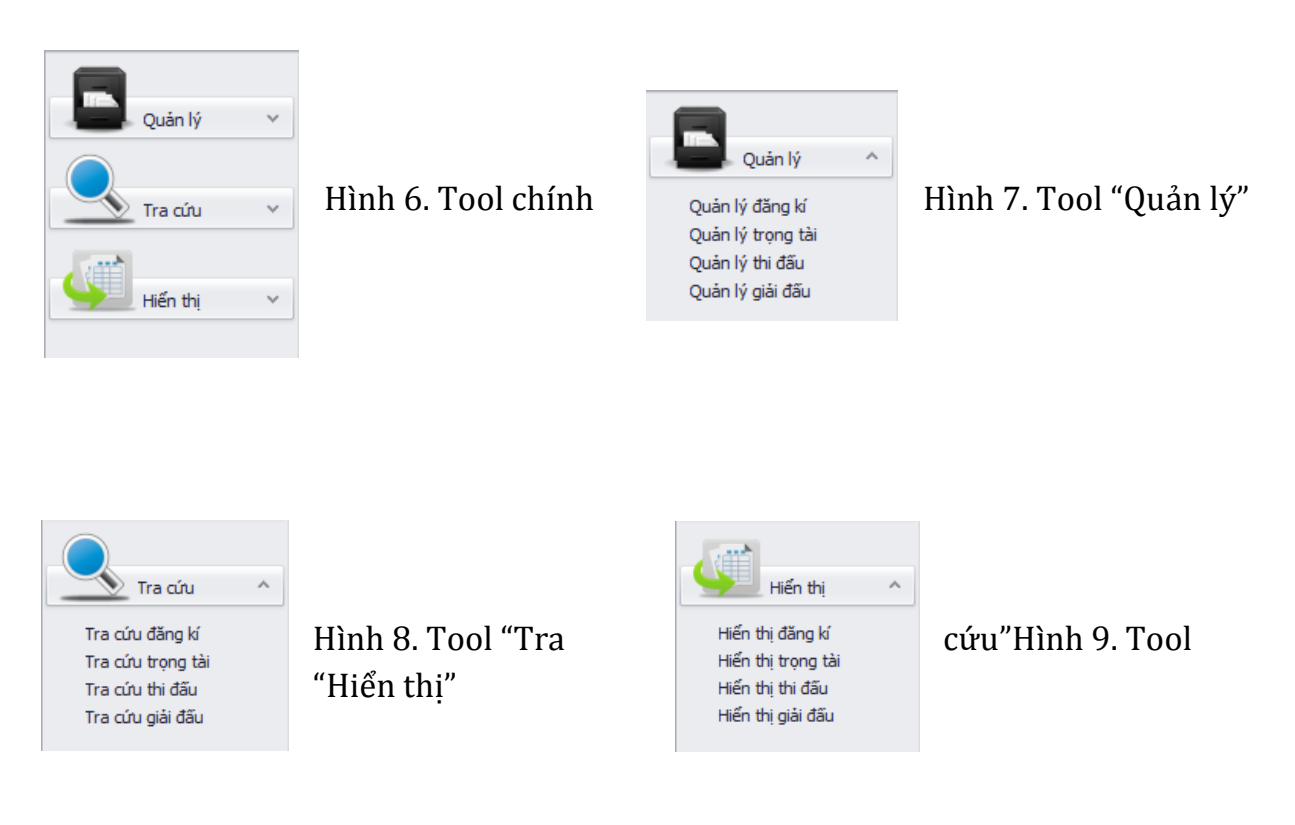

# <span id="page-16-0"></span>**KẾT LUẬN**

#### <span id="page-16-1"></span>ƯU ĐIỂM

- Chương trình đáp ứng được những yêu cầu cơ bản trong việc quản lý thông tin như: thêm, xóa, cập nhập, tìm kiếm,…
- Giao diện đơn giản không gây khó khăn cho những người dùng lần đầu tiên.

#### <span id="page-16-2"></span>KHUYẾT ĐIỂM

- Vẫn còn một số lỗi chưa cập nhật dữ liệu trong SQL
- Giao diện đồ họa còn một vài chỗ chưa hoàn thiện (VD: như ở "thành viên" chưa làm mục hiển thị thông tin cá nhân)

### <span id="page-16-3"></span>**HƯỚNG MỞ RỘNG**

- Có thể mở thêm mục cập nhập thông tin thành viên
- Có thể kết nối mạng để quản lý từ xa